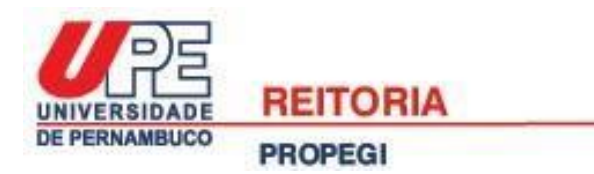

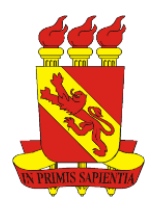

### **UNIVERSIDADE DE PERNAMBUCO PRÓ-REITORIA DE PÓS-GRADUAÇÃO, PESQUISA E INOVAÇÃO**

# **Edital de Apoio a Pós-Graduação** *Stricto sensu* **– 2022 (Edital APG 2022)**

A Pró-reitoria de Pós-graduação, Pesquisa e Inovação (PROPEGI), através da Coordenação Geral de Pesquisa, e com a aprovação dos Coordenadores Setoriais de Pós-graduação, Pesquisa e Inovação da UPE, em reunião realizada no mês de abril de 2022, vem tornar público este edital, que tem o objetivo de estabelecer as normas e procedimentos para concorrer ao:

- a) Auxílio de Mobilidade Docente para Cooperação Nacional e Internacional (AMD).
- b) Auxílio para Qualificação Docente (AQD).
- c) Auxílio para Projetos de Pesquisa (APQ).

## **1. OBJETIVOS**

**1.1 Auxílio de mobilidade docente para cooperação nacional e internacional (AMD)**: estimular colaborações nacionais e internacionais relevantes entre docentes de programas de pós-graduação *stricto sensu* da UPE com pesquisadores de institutos e universidades brasileiras e estrangeiras.

**1.2 Auxílio para Qualificação Docente (AQD)**: apoiar o(a) docente da UPE que está em qualificação em nível de doutorado nas atividades que estejam ligadas a esta formação.

**1.3 Auxílio para Projetos de Pesquisa (APQ)**: investir em custeio destinado a projetos de pesquisa relacionados às teses e/ou dissertações dos Programas de Pós-Graduação *Stricto sensu* (mestrado e doutorado) da UPE.

## **2. REQUISITOS PARA INSCRIÇÃO**

#### **2.1 Modalidade AMD**

Atender a um dos requisitos abaixo:

a) ser docente efetivo(a) de uma unidade de educação da UPE e fazer parte do quadro de professores em um dos Programas de Pós-graduação Stricto sensu da UPE aprovados pela CAPES<sup>1</sup>;

b) ser servidor(a) efetivo(a) de uma das unidades de saúde da UPE e fazer parte do quadro de professores em um dos Programas de Pós-graduação Stricto sensu da UPE aprovados pela CAPES<sup>1</sup>.

### **2.2 Modalidade AQD**

Atender ao requisito abaixo:

a) ser docente efetivo(a) de uma das unidades de educação da UPE e estar se qualificando em nível de doutorado.

### **2.3 Modalidade APQ**

Atender a um dos requisitos abaixo:

a) ser docente efetivo(a) de uma unidade de educação da UPE, fazer parte do quadro de professores em um dos Programas de Pós-graduação *Stricto sensu* da UPE aprovados pela CAPES<sup>1</sup> , com orientação(s) em andamento;

<sup>1</sup> Após o encerramento das submissões ao edital, será consultada a lista dos docentes de cada programa *Stricto sensu* da UPE na Plataforma Sucupira da CAPES. É responsabilidade do proponente certificar-se com a coordenação do curso se seu nome consta na lista de docentes cadastrados na plataforma.

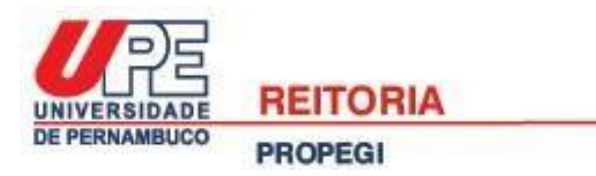

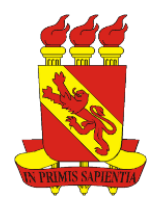

b) ser servidor(a) efetivo(a) de uma das unidades de saúde da UPE, fazer parte do quadro de professores em um dos Programas de Pós-graduação *Stricto sensu* da UPE aprovados pela CAPES<sup>2</sup> , com orientação(s) em andamento.

## **3. ENCAMINHAMENTO DA PROPOSTA**

3.1 As propostas devem ser encaminhadas exclusivamente pela Internet, através do perfil do(a) docente proponente no Sistema de Informações Sobre Pós-Graduação e Pesquisa (SISPG) [\(http://www.sispg.upe.br\)](http://www.sispg.upe.br/) da UPE, a partir de 25 de abril de 2022 até às 17 horas de 25 de maio de 2022. Não serão aceitas propostas enviadas por qualquer outro meio, tampouco fora das datas e horários estabelecidos aqui. Recomenda-se antecedência no envio das propostas, uma vez que a PROPEGI não se responsabiliza por submissões atrasadas em decorrência de eventuais problemas técnicos e congestionamentos do sistema.

3.2 O(A) docente deve acessar e preencher corretamente o formulário de "*Solicitação de Auxílio*" referente a modalidade escolhida (em caso de dúvidas ver com atenção os esclarecimentos apresentados nos Apêndices 1, 2 e 3).

#### **3.2.1 Modalidade AMD**

Após o preenchimento do formulário no SISPG (ver Apêndice 1), deve ser anexado no sistema os seguintes documentos em formato PDF (até 1MB de tamanho):

a) "*Plano de trabalho durante o intercâmbio*" seguindo o formulário obrigatório disponível em <http://www.upe.br/documentos-pesquisa> [\(](http://www.upe.br/documentos-pesquisa)"*Formulário de plano de trabalho AMD*") Este deve conter, apenas, os seguintes tópicos:

-Justificativa e alinhamento do plano de trabalho em relação à cooperação a ser estabelecida (máximo de 4.000 caracteres). OBS: Em casos de cooperação com instituições internacionais essa justificativa deve estar alinhada, obrigatoriamente, com a política e o plano de internacionalização da UPE. Tais documentos podem ser acessados em: [http://www.upe.br/anexos/documentos\\_institucionais/Politica\\_de\\_Internacionalizacao\\_da\\_UPE\\_15\\_06\\_17.pdf](http://www.upe.br/anexos/documentos_institucionais/Politica_de_Internacionalizacao_da_UPE_15_06_17.pdf) e [https://drive.google.com/file/d/1bSFV91Slw4K7FSSayYj1kT-oCExMcW87/view;](https://drive.google.com/file/d/1bSFV91Slw4K7FSSayYj1kT-oCExMcW87/view)

-Objetivos (máximo de 4.000 caracteres);

-Relevância da instituição a ser visitada para a área do programa de pós-graduação do docente proponente (máximo de 4.000 caracteres);

-Ações de manutenção e visibilidade da cooperação (máximo de 4.000 caracteres);

-Resultados institucionais esperados (máximo de 4.000 caracteres);

-Cronograma de atividades;

- Orçamento detalhado atendendo o que informa o item 4.1 deste edital;

b) "*Documento comprobatório de aceitação da outra instituição*": devidamente timbrado e assinado, informando o período que o(a) docente da UPE estará em atividade na instituição a ser visitada;

### **3.2.2 Modalidade AQD**

Após o preenchimento do formulário no SISPG (ver Apêndice 2), deve ser anexado no sistema os seguintes documentos em formato PDF (até 1MB de tamanho):

a) "*Cópia do plano de trabalho durante o deslocamento*" seguindo o formulário obrigatório disponível em <http://www.upe.br/documentos-pesquisa> [\(](http://www.upe.br/documentos-pesquisa)"*Formulário de plano de trabalho AQD*"). Este deve conter, apenas, os seguintes tópicos:

-Justificativa das atividades a serem desenvolvidas para qualificação do docente e desenvolvimento da tese (máximo de 4.000 caracteres);

<sup>2</sup> Após o encerramento das submissões ao edital, será consultada a lista dos docentes de cada programa *Stricto sensu* da UPE na Plataforma Sucupira da CAPES. É responsabilidade do proponente certificar-se com a coordenação do curso se seu nome consta na lista de docentes cadastrados na plataforma.

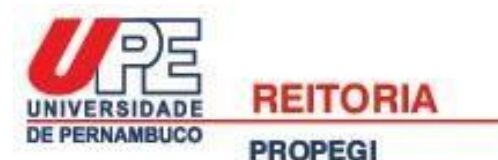

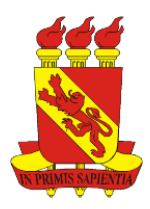

Página

-Objetivos (máximo de 4.000 caracteres);

-Relevância da instituição a ser visitada (máximo de 4.000 caracteres);

-Atividades a serem desenvolvidas e resultados esperados (máximo de 4.000 caracteres);

-Cronograma de atividades;

-Orçamento detalhado atendendo o que informa o item 4.2 deste edital;

b) "*Carta de encaminhamento do Coordenador do Programa de Pós-Graduação stricto sensu no qual o docente está matriculado*", informando ciência da atividade proposta para o referido edital.

### **3.2.3 Modalidade APQ**

Após o preenchimento do formulário no SISPG (ver Apêndice 3), deve ser anexado no sistema os seguintes documentos em formato PDF (até 1MB de tamanho):

a) "*Projeto de pesquisa*": seguindo o formulário obrigatório disponível em <http://www.upe.br/documentos-pesquisa> ("*Formulário de projeto de pesquisa APQ*"). Este deve conter, apenas e obrigatoriamente, os seguintes tópicos:

-Introdução (com fundamentação teórica e justificativa incluídas) (máximo de 4.000 caracteres);

-Objetivos (máximo de 4.000 caracteres);

-Metodologia (máximo de 8.000 caracteres);

-Resultados esperados (máximo de 4.000 caracteres);

-Cronograma de atividades do projeto, no prazo de 01 ano de duração;

-Referências bibliográficas;

-Orçamento detalhado informando o material de consumo e/ou serviço de terceiros a serem adquiridos, atendendo o que informa o item 4.3 deste edital.

b) "*Documento de aprovação do projeto de pesquisa junto ao Comitê de Ética*": Se o projeto envolver a participação de seres humanos, deve ser anexado no SISPG o Parecer Consubstanciado do CEP (comprovante de aprovação<sup>3</sup>). Caso envolver o uso de animais, deve ser anexado neste espaço o comprovante de aprovação da Comissão de Ética no Uso de Animais (CEUA).

3.3 Todos os arquivos informados acima (item 3.2) devem ser anexados no SISPG em formato PDF, com o tamanho máximo de 1MB cada um. Não pode ser excluído ou adicionado nenhum tópico nos formulários disponibilizados no site [\(http://www.upe.br/documentos-pesquisa\),](http://www.upe.br/documentos-pesquisa) e deve ser respeitado o limite de caracteres informados. A ausência de atendimento a estas especificações será motivo para desclassificação da proposta.

3.4 Se não forem anexados os documentos corretos exigidos para cada modalidade (itens 3.2.1; 3.2.2; 3.2.3), a proposta será desenquadrada.

3.5 Será aceita uma única proposta por proponente para cada modalidade informada neste edital. Na hipótese do envio de uma segunda proposta pelo mesmo proponente, para a mesma modalidade, respeitando-se o prazo limite estipulado para submissão das propostas, esta será considerada substituta da anterior, ou seja, será levado em consideração para análise apenas a última proposta recebida para cada modalidade.

3.6 Em virtude das restrições impostas pelo ano eleitoral, previstas pela Lei de Responsabilidade Fiscal (Lei Complementar 101/2000), os(as) docentes que foram contemplados(as) na modalidade APQ de anos anteriores, e que até a data de encerramento do envio de propostas neste edital não tiverem finalizado seus projetos e realizado a prestação de contas, não poderão concorrer a esse edital.

<sup>&</sup>lt;sup>3</sup> A folha de rosto ou o print da tela da Plataforma Brasil, mostrando que o projeto está "Em recepção e validação documental pelo CEP" não comprovam aprovação ao comitê de ética. Configuram-se apenas como um dos passos do cadastro do projeto na Plataforma Brasil. Caso deseje maior esclarecimento leia o "Manual da Plataforma Brasil para o pesquisador" disponível em: http://www.upe.br/cep.

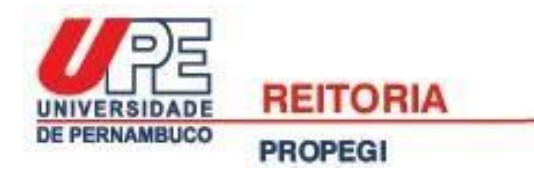

## **4. ITENS FINANCIÁVEIS**

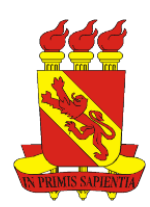

#### **4.1 Modalidade AMD**

4.1.1 Itens financiáveis: passagens e diárias para viagens a serem realizadas no ano de 2022.

a) Mobilidade internacional: o orçamento apresentado no plano de trabalho deve obedecer o limite de até R\$ 10.000,00 (dez mil reais), sendo o máximo de R\$ 6.000,00 (seis mil reais) para passagens e R\$ 4.000,00 (quatro mil reais) para diárias.

b) Mobilidade nacional: o orçamento apresentado no plano de trabalho deve obedecer o limite de até R\$ 5.000,00 (cinco mil reais), sendo o máximo de R\$ 3.000,00 (três mil reais) para passagens e R\$ 2.000,00 (dois mil reais) para diárias.

4.1.2 No orçamento apresentado no plano de trabalho, deve ser solicitado um número de diárias cujo valor não ultrapasse o limite informado no item 4.1.1 deste edital. Caso a viagem durar um número maior de dias, o(a) docente proponente deve estar ciente que irá arcar com os custos adicionais. Para saber o valor de cada diária acesse o Informativo Nº 010/2014 do Governo do Estado de Pernambuco, que apresenta os valores de diárias internacionais (ver tabela na página 20 do informativo) e para diferentes regiões dentro do território nacional (ver tabela na página 21 do informativo). No caso da tabela com diárias internacionais, os valores apresentados estão em dólar, mas o(a) docente deve fazer a conversão e apresentar o orçamento na moeda brasileira (real), considerando a cotação do dólar no dia da submissão da proposta. Para ambos os tipos de solicitação, considerar os valores das tabelas para beneficiário do tipo 2. Acessar o informativo no seguinte link:

[https://www.scge.pe.gov.br/wp-content/uploads/2020/05/2014\\_Informativo-010-%E2%80%93-Di%C3%A1rias-](https://www.scge.pe.gov.br/wp-content/uploads/2020/05/2014_Informativo-010-%E2%80%93-Di%C3%A1rias-%E2%80%93-Atualiza%C3%A7%C3%A3o-do-informativo-006-2014.pdf) [%E2%80%93-Atualiza%C3%A7%C3%A3o-do-informativo-006-2014.pdf](https://www.scge.pe.gov.br/wp-content/uploads/2020/05/2014_Informativo-010-%E2%80%93-Di%C3%A1rias-%E2%80%93-Atualiza%C3%A7%C3%A3o-do-informativo-006-2014.pdf)

4.1.3 Em caso de aprovação, os beneficiários que farão viagens internacionais devem solicitar a compra da passagem à PROPEGI com antecedência mínima de 03 (três) meses da data da viagem, enquanto os beneficiários de passagens nacionais deverão solicitar com antecedência mínima de 01 (um) mês. O pedido deve ser encaminhado para o endereço de e-mail [propegi.pesquisa@upe.br,](mailto:propegi.pesquisa@upe.br) informando o horário preferencial da viagem (manhã; tarde ou noite), que deve ocorrer obrigatoriamente no ano de 2022.

4.1.3.1 Para solicitação da compra de passagem, o(a) docente deve apresentar toda documentação oficial para pedido de afastamento, atendendo as instruções do setor de recursos humanos de sua Unidade.

### **4.2 Modalidade AQD**

4.2.1 Item financiável: diárias para atividades desenvolvidas no ano de 2022.

a) Tanto para auxílio nacional como internacional, o orçamento apresentado no plano de trabalho deve obedecer ao limite de até R\$ 2.500,00 (dois mil e quinhentos reais).

4.2.2 No orçamento apresentado no plano de trabalho, deve ser solicitado um número de diárias cujo valor não ultrapasse o limite informado no item 4.2.1 deste edital. Caso a viagem durar um número maior de dias, o(a) docente proponente deve estar ciente que irá arcar com os custos adicionais. Para saber o valor de cada diária acesse o Informativo Nº 010/2014 do Governo do Estado de Pernambuco, que apresenta os valores de diárias internacionais (ver tabela na página 20 do informativo) e para diferentes regiões dentro do território nacional (ver tabela na página 21 do informativo). No caso da tabela com diárias internacionais, observe que os valores apresentados estão em dólar, mas o(a) docente deve fazer a conversão e apresentar o orçamento na moeda brasileira (real), considerando a cotação do dólar no dia da submissão da proposta. Para ambos os tipos de solicitação, considerar os valores das tabelas para beneficiário do tipo 2. Acessar o informativo no seguinte link:

[https://www.scge.pe.gov.br/wp-content/uploads/2020/05/2014\\_Informativo-010-%E2%80%93-Di%C3%A1rias-](https://www.scge.pe.gov.br/wp-content/uploads/2020/05/2014_Informativo-010-%E2%80%93-Di%C3%A1rias-%E2%80%93-Atualiza%C3%A7%C3%A3o-do-informativo-006-2014.pdf) [%E2%80%93-Atualiza%C3%A7%C3%A3o-do-informativo-006-2014.pdf](https://www.scge.pe.gov.br/wp-content/uploads/2020/05/2014_Informativo-010-%E2%80%93-Di%C3%A1rias-%E2%80%93-Atualiza%C3%A7%C3%A3o-do-informativo-006-2014.pdf)

### **4.3 Modalidade APQ**

4.3.1 Itens financiáveis: despesas comprovadas com custeio no valor máximo de R\$ 5.000,00 (cinco mil reais). a) Custeio: são despesas relativas a serviços prestados por pessoa física ou jurídica, e a aquisição de material de consumo, tais como:

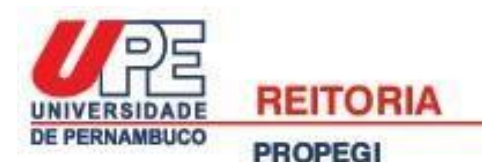

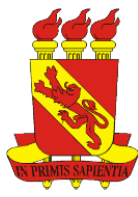

-Outros Serviços de Terceiros Pessoa Física: prestação de serviços por pessoal técnico ligado diretamente aos resultados pretendidos no projeto e que, por sua natureza, só possam ser executados por pessoas físicas.

-Outros Serviços de Terceiros Pessoa Jurídica: instalação, adaptação, reparos e conservação de máquinas e equipamentos vinculados ao projeto, reprografia, impressos e serviços gráficos, xérox, aluguéis para eventos, exposições, software, assinaturas de revistas e periódicos, pagamento de publicações e outros.

-Material de Consumo: aquele que em razão de seu uso corrente e da definição da Lei Nº 4.320/64, perde sua identidade física e/ou tem sua utilização limitada a dois anos. São exemplos: material de conservação e limpeza de laboratórios, material de desenho e de expediente, combustível e lubrificante, embalagens, material fotográfico, de filmagens e gravações, produtos químicos, biológicos, farmacêuticos e odontológicos em geral, material de impressão, vidrarias de laboratório, peças para "up grades" de gabinetes de computadores ou outro material de consumo.

4.4 Propostas cujos orçamentos não atendam ao que está sendo informado nos itens 4.1, 4.2 e 4.3 serão desenquadradas.

# **5. ADMISSÃO, ANÁLISE E JULGAMENTO**

As propostas submetidas neste edital serão avaliadas a partir das seguintes etapas:

5.1 Análise inicial do enquadramento da proposta no edital, a ser realizada pela equipe da PROPEGI, a partir da análise dos seguintes itens: "2. Requisitos para inscrição"; "3. Encaminhamento da proposta" e "4. Itens financiáveis".

5.2 Análise, julgamento e classificação a ser realizada pelo Comitê Avaliador (ver sistemas de pontuação nos Apêndices 4, 5 e 6). Esta etapa consistirá na análise e julgamento de mérito e relevância das propostas, por um comitê avaliador ao qual caberá avaliar e pontuar os tópicos relacionados no item "9. Critérios para julgamento".

5.3 Após a análise de mérito e relevância de cada proposta e da adequação de seu orçamento, será indicada a: a) aprovação da proposta; b) não aprovação da proposta.

## **6. RESULTADO DO JULGAMENTO E PEDIDOS DE RECONSIDERAÇÃO**

6.1 O resultado parcial e o resultado final do processo seletivo serão divulgados no SISPG (http://www.sispg.upe.br) nas datas informada no cronograma (ver item 7), e posteriormente serão divulgados no site da UPE (http://www.upe.br/editais.html).

6.2 Após a divulgação do resultado parcial, o proponente poderá solicitar reconsideração no prazo em 02 (dois) dias úteis, através da entrega do "*Formulário para pedido de reconsideração de propostas submetidas a edital de apoio ao stricto sensu*" disponível em<http://www.upe.br/documentos-pesquisa>. Este deve ser enviado digitalmente em PDF para o e-mail propegi.pesquisa@upe.br. No campo "assunto" do e-mail colocar "Pedido de reconsideração: Edital APG 2022". Não serão aceitos pedidos de reconsideração que não atendam ao modelo e prazo informados neste edital.

6.3 A Câmara de Pós-Graduação, Pesquisa e Inovação será o fórum a ser consultado em casos de eventuais pedidos de reconsideração.

6.4 O resultado parcial publicado poderá ser modificado em função das deliberações finais tomadas após análise dos pedidos de reconsideração.

### **7. CRONOGRAMA**

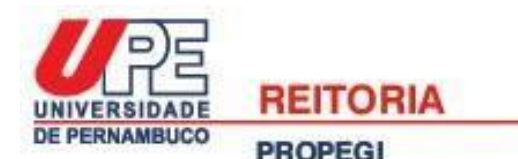

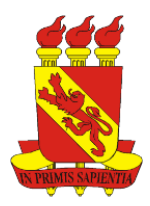

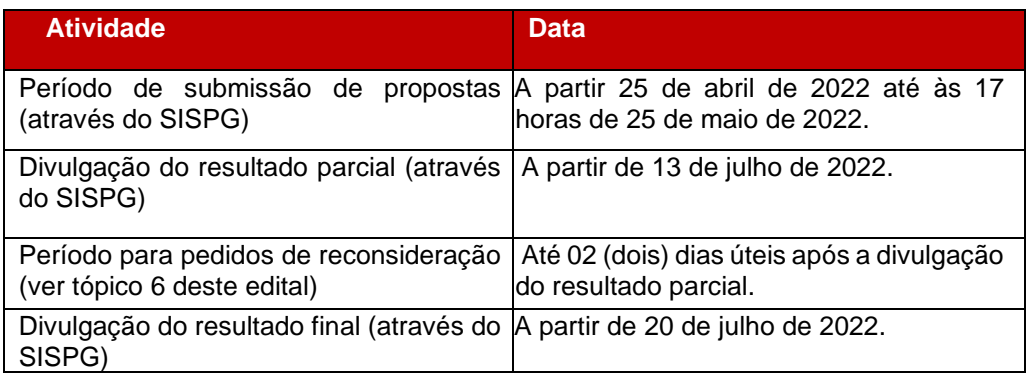

## **8. RECURSOS FINANCEIROS INVESTIDOS**

**8.1 Modalidade AMD e AQD:** as despesas serão financiadas no valor global estimado em até R\$ 150.000,00 (cento e cinquenta mil reais) para as duas modalidades, oriundos do Programa de Fortalecimento Acadêmico (PFA) da UPE, a serem liberados de acordo com a disponibilidade orçamentária e financeira da Pró-Reitoria de Administração e Finanças (PROADMI).

**8.2 Modalidade APQ:** as despesas serão financiadas no valor global estimado em até R\$ 230.000,00 (duzentos e trinta mil reais), oriundos do Programa de Fortalecimento Acadêmico (PFA) da UPE, a serem liberados de acordo com a disponibilidade orçamentária e financeira da Pró-Reitoria de Administração e Finanças (PROADMI).

8.3 Mesmo que um pedido esteja aprovado e satisfaça a todos os critérios exigidos neste edital, a liberação da verba está condicionada a disponibilidade de fundos do PFA da UPE referente ao ano de 2022.

## **9. CRITÉRIOS PARA JULGAMENTO**

9.1 As propostas serão avaliadas segundo os sistemas de pontuações listados nos Apêndices 4, 5 e 6 (a depender da modalidade).

9.2 Será considerada a produção dos quatro anos anteriores, mais o ano corrente (até a data final da submissão de propostas), por isso os docentes proponentes deverão manter seu currículo lattes atualizado.

9.3 Nas modalidades AMD e APQ, será considerado o qualis da área de avaliação do programa *stricto sensu* da UPE que o proponente selecionou no SISPG durante a submissão neste edital, enquanto na modalidade AQD será considerado o qualis da área de avaliação do programa que o proponente faz o doutorado. Para ambos os casos será adotado o evento de classificação mais recente que está publicado na Plataforma Sucupira da CAPES <https://sucupira.capes.gov.br/sucupira/public/consultas/coleta/veiculoPublicacaoQualis/listaConsultaGeralPeriodicos.jsf>

# **10. PRESTAÇÃO DE CONTAS**

**10.1 Modalidade AMD e AQD:** a prestação de contas deverá ser entregue em único PDF para o e-mail da Secretaria da Coordenação Geral de Pesquisa (PROPEGI) [\(propegi.pesquisa@upe.br\)](mailto:propegi.pesquisa@upe.br) ou via SEI (Sistema Eletrônico de Informações) para o endereço UPE-REITORIA-PROPEGI-PESQUISA, no prazo de 30 dias após o retorno da atividade. Esta deve conter:

a) cartão de embarque original (ida e volta) para os docentes que receberam passagens aéreas.

b) relatório técnico descrevendo as atividades desenvolvidas, considerando o que foi proposto no plano de trabalho submetido neste edital (item 3.2.1 para AMD e 3.2.2 para AQD).

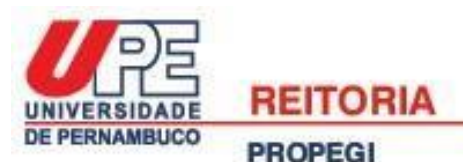

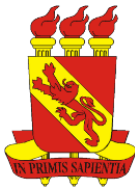

Página

**10.2 Modalidade APQ:** a prestação de contas deverá ser entregue em único PDF para o e-mail da Secretaria da Coordenação Geral de Pesquisa (PROPEGI) [\(propegi.pesquisa@upe.br\)](mailto:propegi.pesquisa@upe.br) ou via SEI (Sistema Eletrônico de Informações) para o endereço UPE-REITORIA-PROPEGI-PESQUISA, no prazo de 30 dias após completar 01 (um) ano do recebimento do recurso. Esta deve conter:

a) Formulários I, II e IV preenchidos e assinados (disponíveis em: [http://www.upe.br/pfa2\).](http://www.upe.br/pfa2)

b) Todos os originais dos comprovantes de despesas (notas fiscais, faturas, recibos, extrato bancário da conta usada exclusivamente para o projeto de todos os meses do recebimento do recurso até a prestação de contas, além de demais comprovantes, caso necessário) e comprovante de devolução do saldo não utilizado (quando for o caso). Devem ser seguidas as instruções do Manual de Prestação de Contas disponível em:<http://www.upe.br/pfa2>

## **11. CLÁUSULAS DE RESERVA**

11.1 Este edital, a qualquer tempo, pode ser revogado ou anulado, no todo ou em sua parte, se houver motivo de interesse público, sem que isso implique o direito à indenização ou reclamação de qualquer natureza;

11.2 Situações não previstas neste edital, assim como os casos omissos, serão levados para decisão da Câmara de Pós-Graduação, Pesquisa e Inovação da UPE.

## **12. ENDEREÇO PARA CONTATO**

Reitoria da UPE – PROPEGI Endereço: Av. Agamenon Magalhães, s/n, Santo Amaro – Recife, Pernambuco Fone: (81) 3183-3784 E-mail: propegi.pesquisa@upe.br

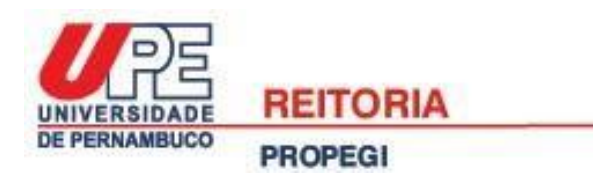

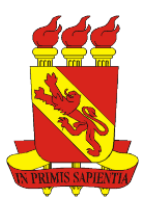

# **APÊNDICE 1: GUIA PARA SUBMISSÃO DE PROPOSTAS NA MODALIDADE AMD**

1) Inicialmente o(a) docente deve acessar o SISPG [\(http://www.sispg.upe.br\)](http://www.sispg.upe.br/) e fazer o login, logo depois deve ir para o menu lateral esquerdo e clicar na opção "*Solicitações de Auxílios*" (ver Figura 1).

**Figura 1**

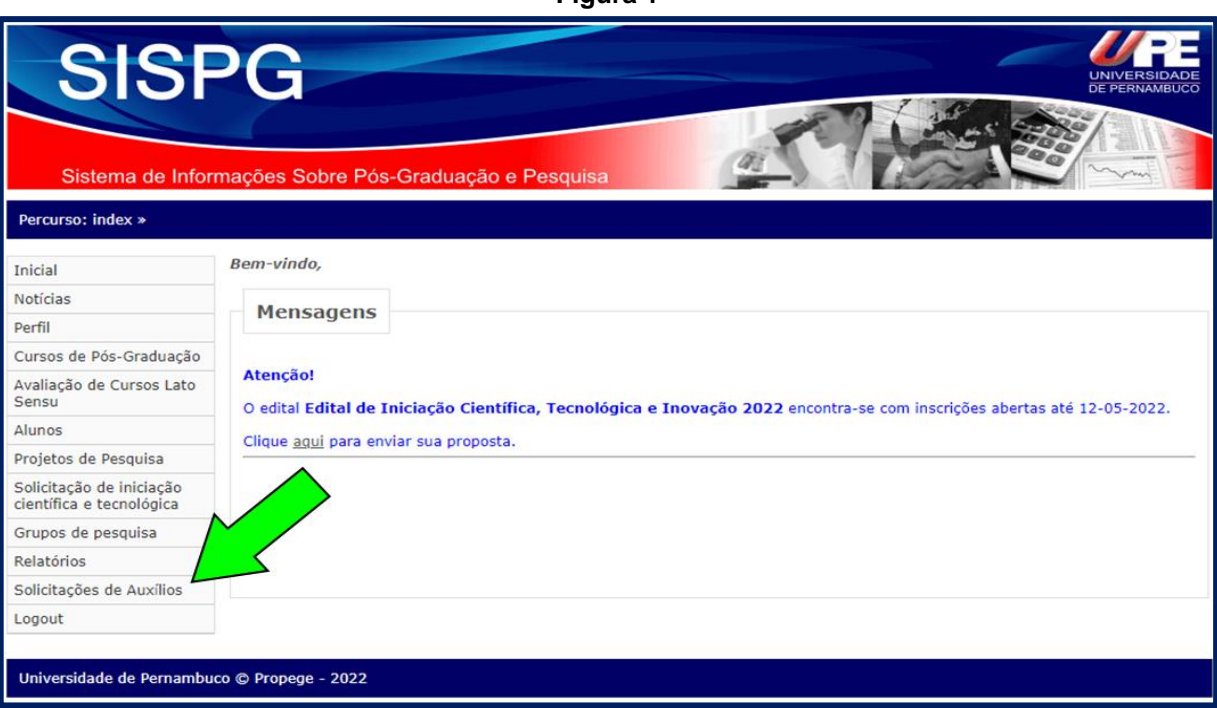

2) Na guia "*Gerenciamento de solicitações de auxílio*" escolher a opção "*Solicitar AMD*" (ver Figura 2).

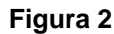

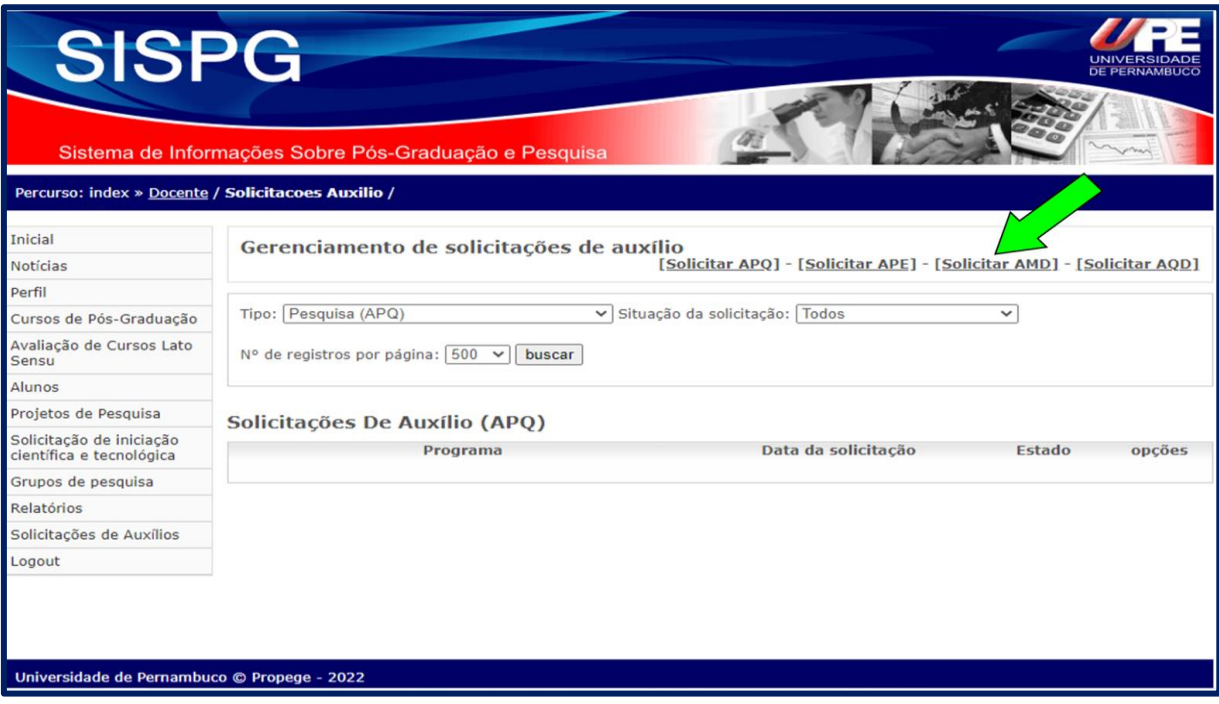

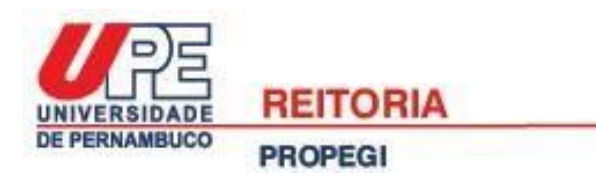

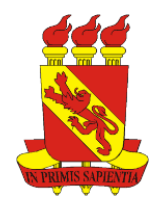

3) Selecionar o "*<u>Programa</u>*" de pós-graduação *stricto sensu* da UPE que faz parte<sup>4</sup> (ver Figura 3A).

4) Informar se tem projeto financiado em "*O solicitante possui projeto de pesquisa financiado*" (ver Figura 3B). Caso marcar a opção "sim", deve ser selecionado o nome do "*Projeto financiado*" na lista suspensa (ver Figura 3C).

5) Em "*Instituição a ser visitada*" informar o nome completo da instituição que fará a mobilidade (ver Figura 3D), e no "*Local da instituição*" informar a cidade e país (ver Figura 3E), assim como deve ser marcada a "*Nacionalidade*" da instituição (ver Figura 3F).

6) Apresentar a "*Data de início*" e "*Data de término*" da atividade, e finalmente detalhar a "*Finalidade da visita*" (ver Figura 3G-I).

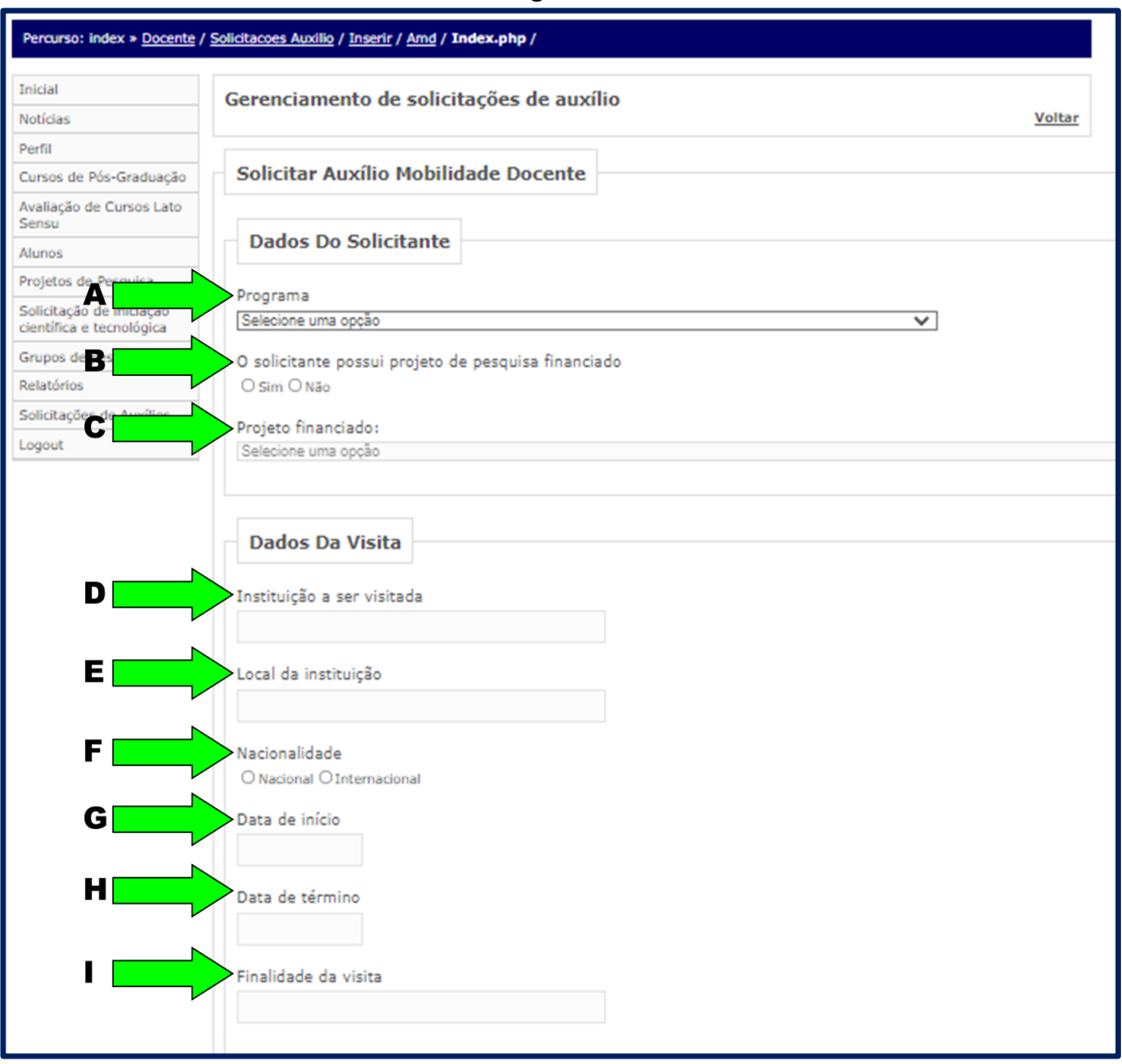

#### **Figura 3**

<sup>4</sup> Caso o nome do programa não apareça na lista suspensa, o(a) docente deve ir no item "*Perfil*" do menu lateral do SISPG, na guia "*Outros*" e na seção "*Unidade Setorial à qual está vinculado como pesquisador*" e selecionar a unidade da UPE que o programa de pós-graduação está cadastrado. Em seguida, na parte referente a "*Programas de pós-graduação*" selecionar o nome do programa e salvar a mudança clicando em "*Alterar*".

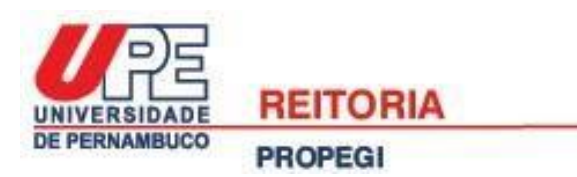

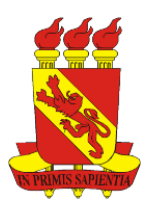

7) Na seção "Anexos" disponibilizar os seguintes documentos em formato PDF (até 1MB de tamanho): a) "*Plano de trabalho durante o intercâmbio*" (ver Figura 4A); e b) "*Documento comprobatório de aceitação da outra instituição*" (ver Figura 4B), e para finalizar a submissão clicar em "*Inserir*".

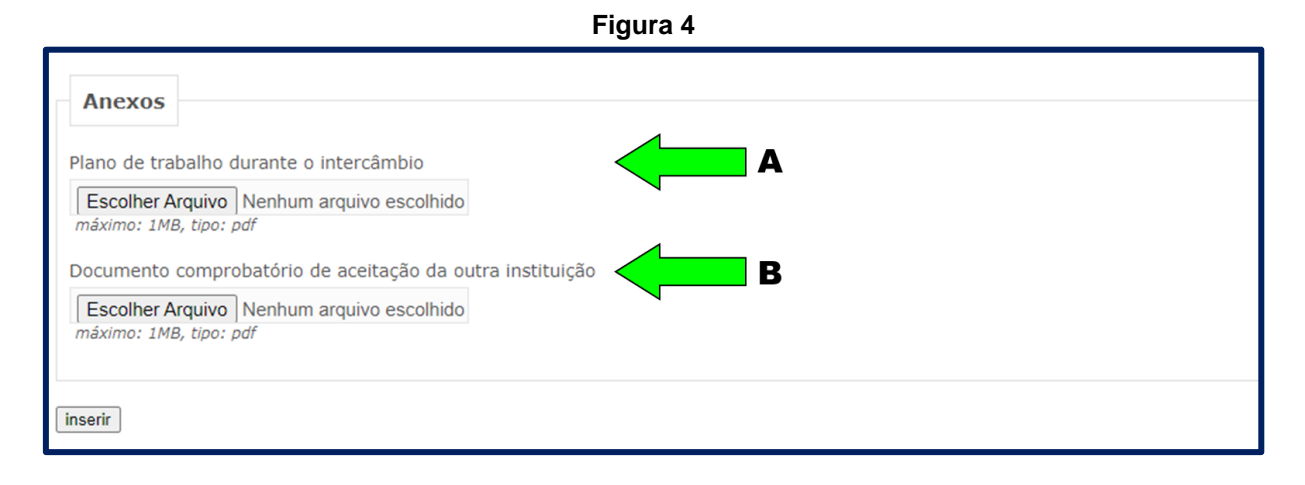

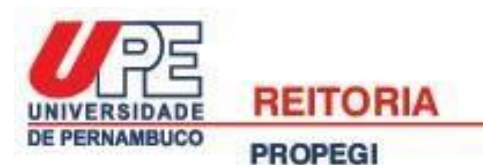

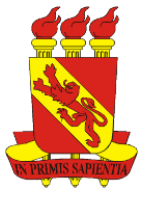

# **APÊNDICE 2: GUIA PARA SUBMISSÃO DE PROPOSTAS NA MODALIDADE AQD**

1) Inicialmente o(a) docente deve acessar o SISPG [\(http://www.sispg.upe.br\)](http://www.sispg.upe.br/) e fazer o login, logo depois deve ir para o menu lateral esquerdo e clicar na opção "*Solicitações de Auxílios*" (ver Figura 5).

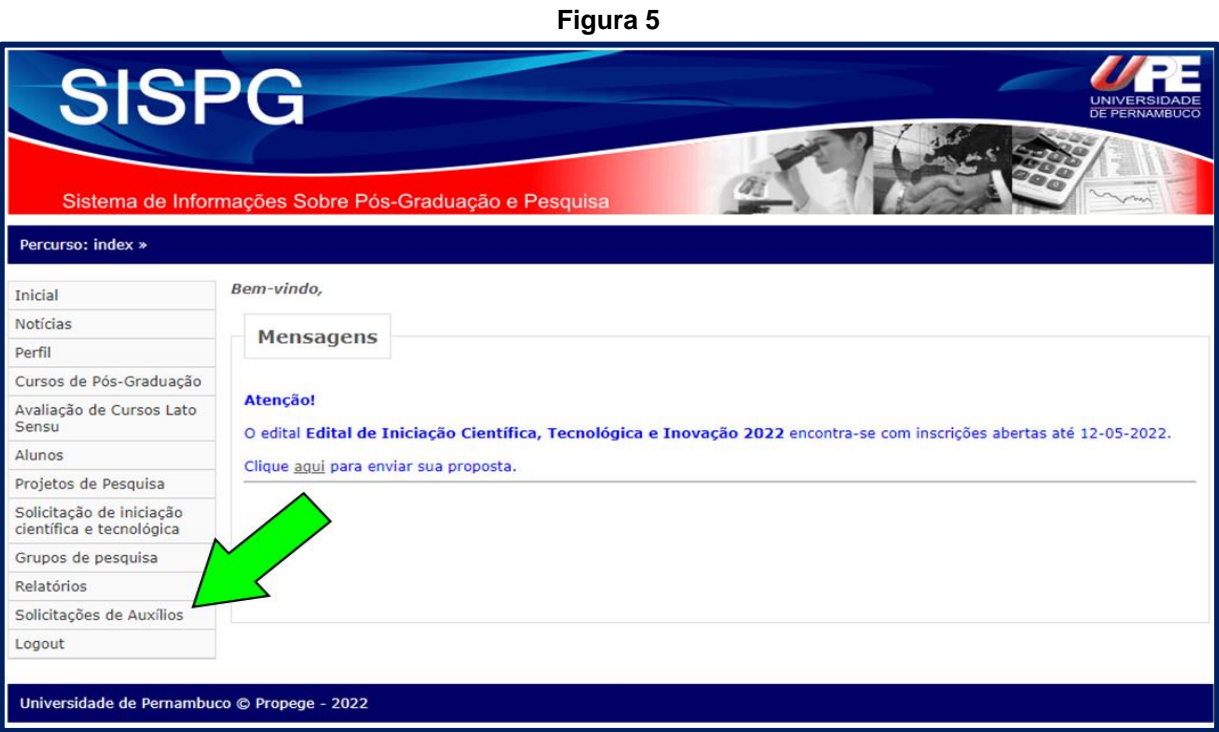

2) Na guia "*Gerenciamento de solicitações de auxílio*" escolher a opção "*Solicitar AQD*" (ver Figura 6).

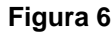

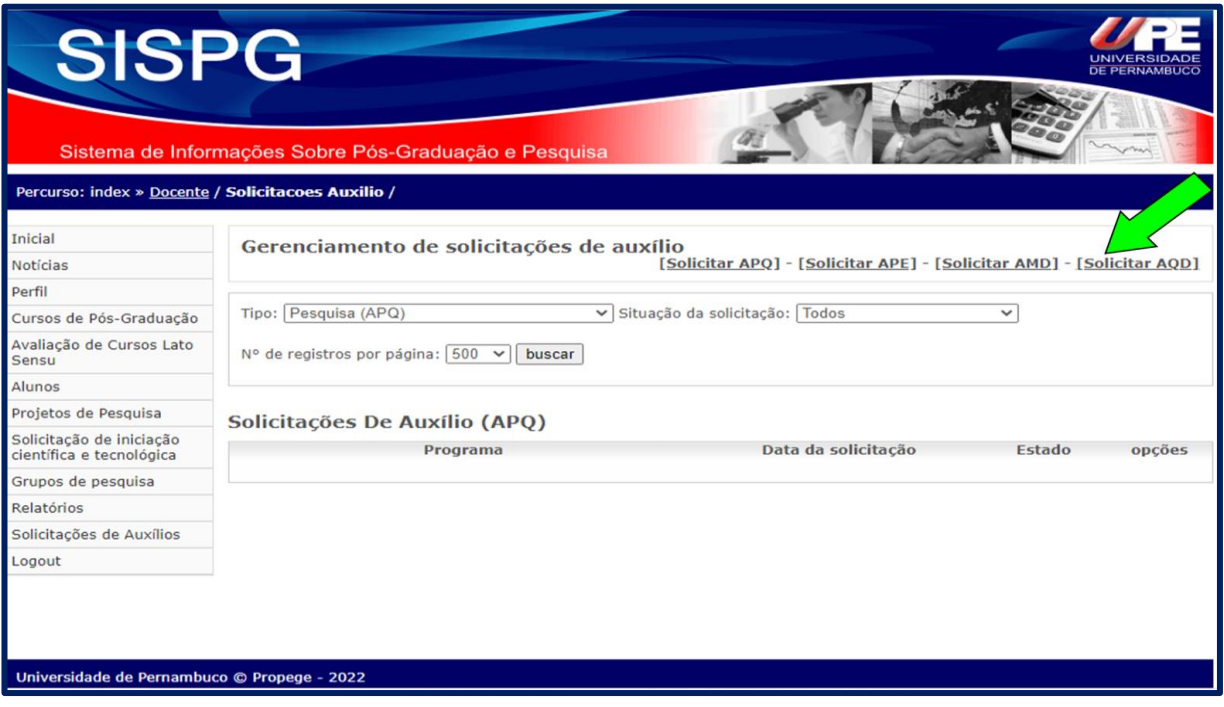

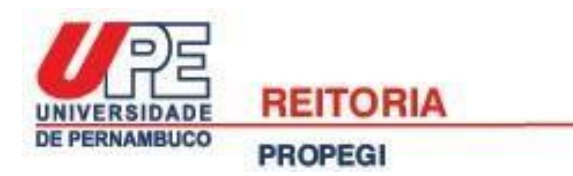

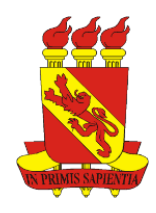

3) Informar o "*Título do projeto de tese*" que está sendo desenvolvido pelo(a) proponente (ver Figura 7A).

4) Informar a "*Data de início do doutorado*" e a "*Data de término do doutorado*", considerando o tempo regular do programa (ver Figura 7B e C).

5) Na seção "*Anexos*" disponibilizar os seguintes documentos em formato PDF (até 1MB de tamanho): a) "*Cópia do plano de trabalho durante o deslocamento*" (ver Figura 7D);; e b)"*Carta de encaminhamento do Coordenador do Programa de Pós-Graduação stricto sensu no qual o docente está matriculado*" (ver Figura 7E), e para finalizar a submissão clicar em "*Inserir*".

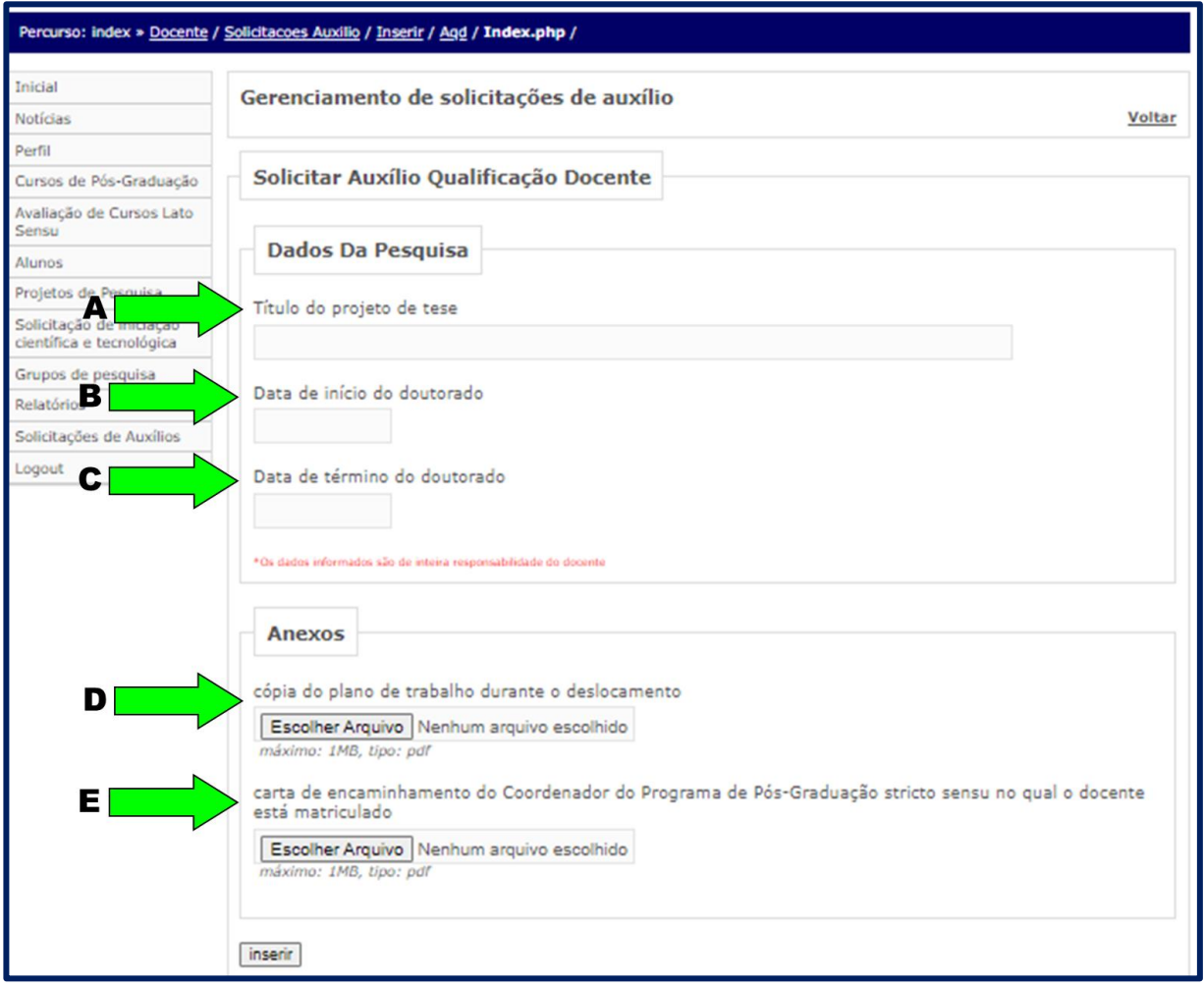

### **Figura 7**

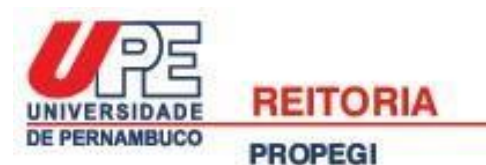

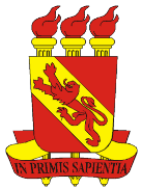

# **APÊNDICE 3: GUIA PARA SUBMISSÃO DE PROPOSTAS NA MODALIDADE APQ**

1) Inicialmente o(a) docente deve acessar o SISPG [\(http://www.sispg.upe.br\)](http://www.sispg.upe.br/) e fazer o login, logo depois deve ir para o menu lateral esquerdo e clicar na opção "*Solicitações de Auxílios*" (ver Figura 8).

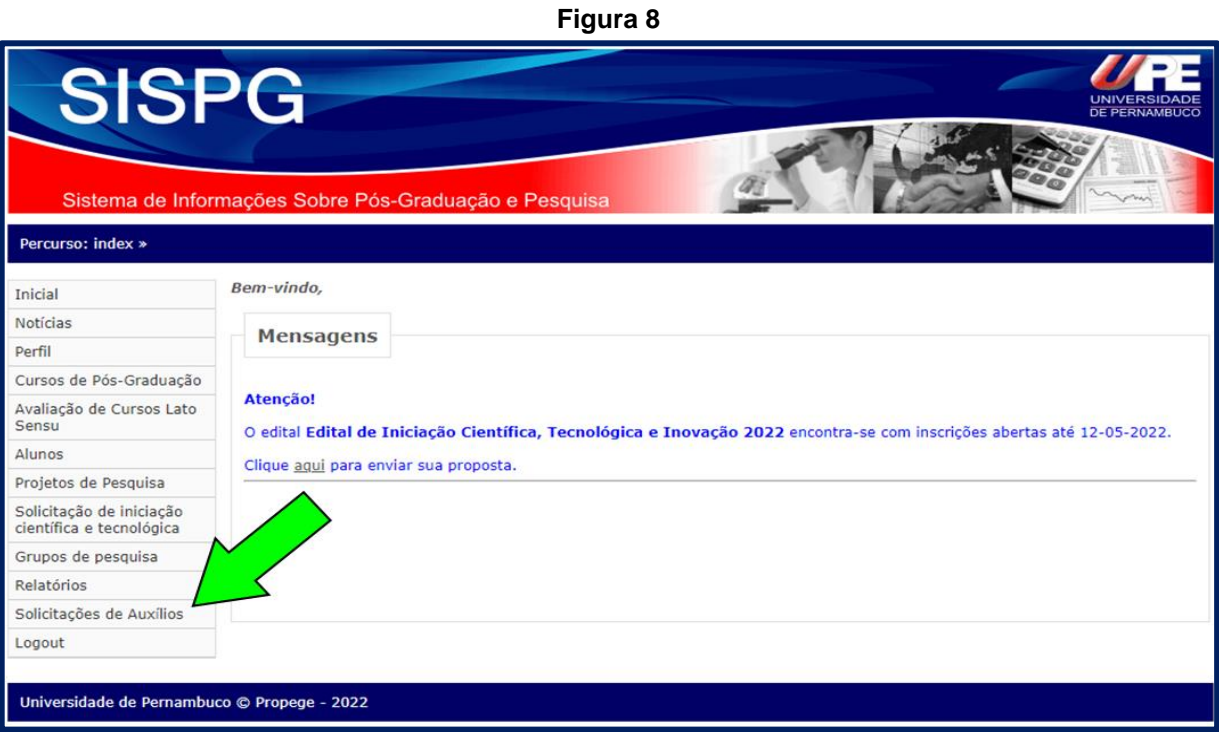

2) Na guia "*Gerenciamento de solicitações de auxílio*" escolher a opção "*Solicitar APQ*" (ver Figura 9).

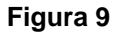

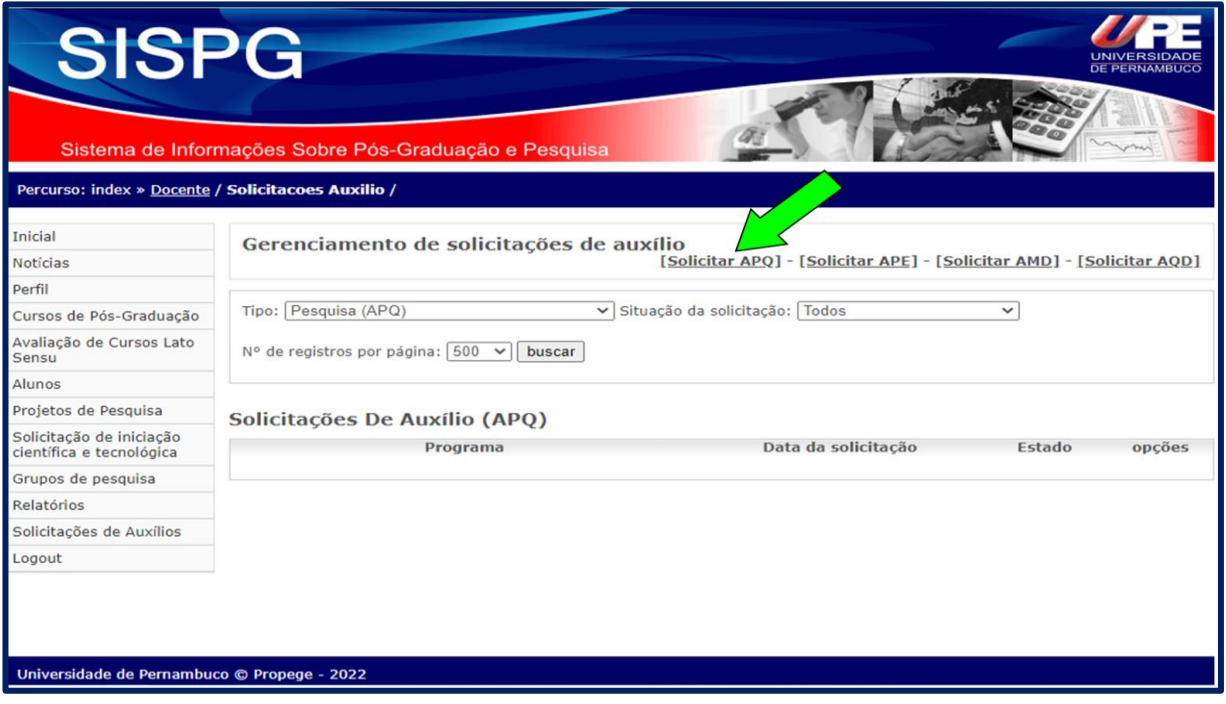

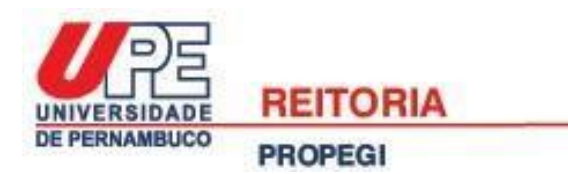

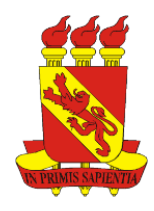

3) Informar o "<u>*Programa*</u>" de pós-graduação stricto sensu da UPE que faz parte<sup>5</sup> (ver Figura 10A).

4) Selecionar o "*Título da pesquisa*", ou seja, o projeto principal que a proposta a ser submetida está vinculada (ver Figura 10B).

5) Em "*Vinculada a*" informar se a proposta submetida ao edital está associada a uma tese ou a uma dissertação (ver Figura 10C).

**Figura 10**

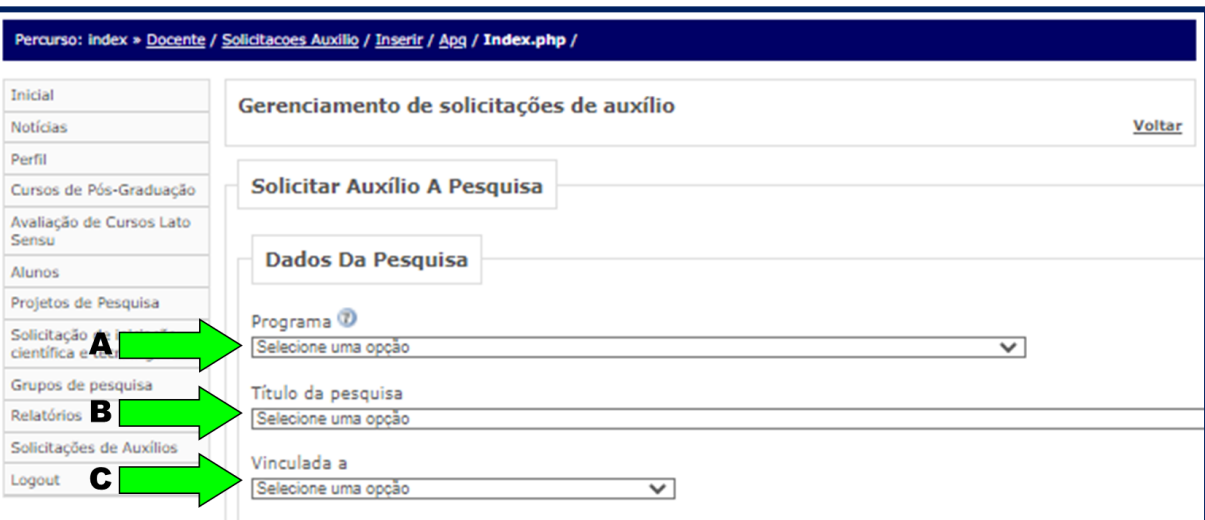

6) Na seção "*Integrantes*" informar quais são os(as) docentes e discentes que participam da proposta" (ver Figura 11A e B). Para conseguir fazer a busca, é preciso que o(a) docente esteja previamente cadastrado(a) no SISPG, e que este cadastro tenha sido aprovado(a) pela coordenação setorial da unidade que ele(a) faz parte. No caso de discentes, vai ser possível inseri-los(as) no formulário se estiverem cadastrados(as) previamente no SISPG e aprovados(as) por seu(a) orientador(a);

7) Na seção "*Anexos*" disponibilizar os seguintes documentos em formato PDF (até 1MB de tamanho): a) "*Projeto de pesquisa*" " (ver Figura 11C); e b) "*Documento de aprovação do projeto de pesquisa junto ao Comitê de Ética*" (ver Figura 11D).

<sup>5</sup> Caso o nome do programa não apareça na lista suspensa, o(a) docente deve ir no item "*Perfil*" do menu lateral do SISPG, na guia "*Outros*" e na seção "*Unidade Setorial à qual está vinculado como pesquisador*" e selecionar a unidade da UPE que o programa de pós-graduação está cadastrado. Em seguida, na parte referente a "*Programas de pós-graduação*" selecionar o nome do programa e salvar a mudança clicando em "*Alterar*".

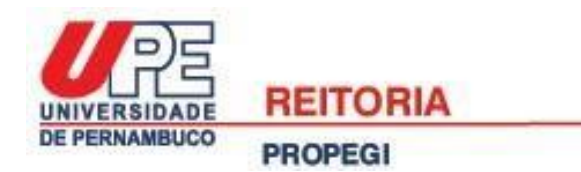

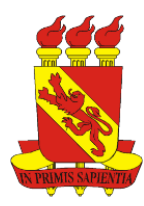

#### **Figura 11**

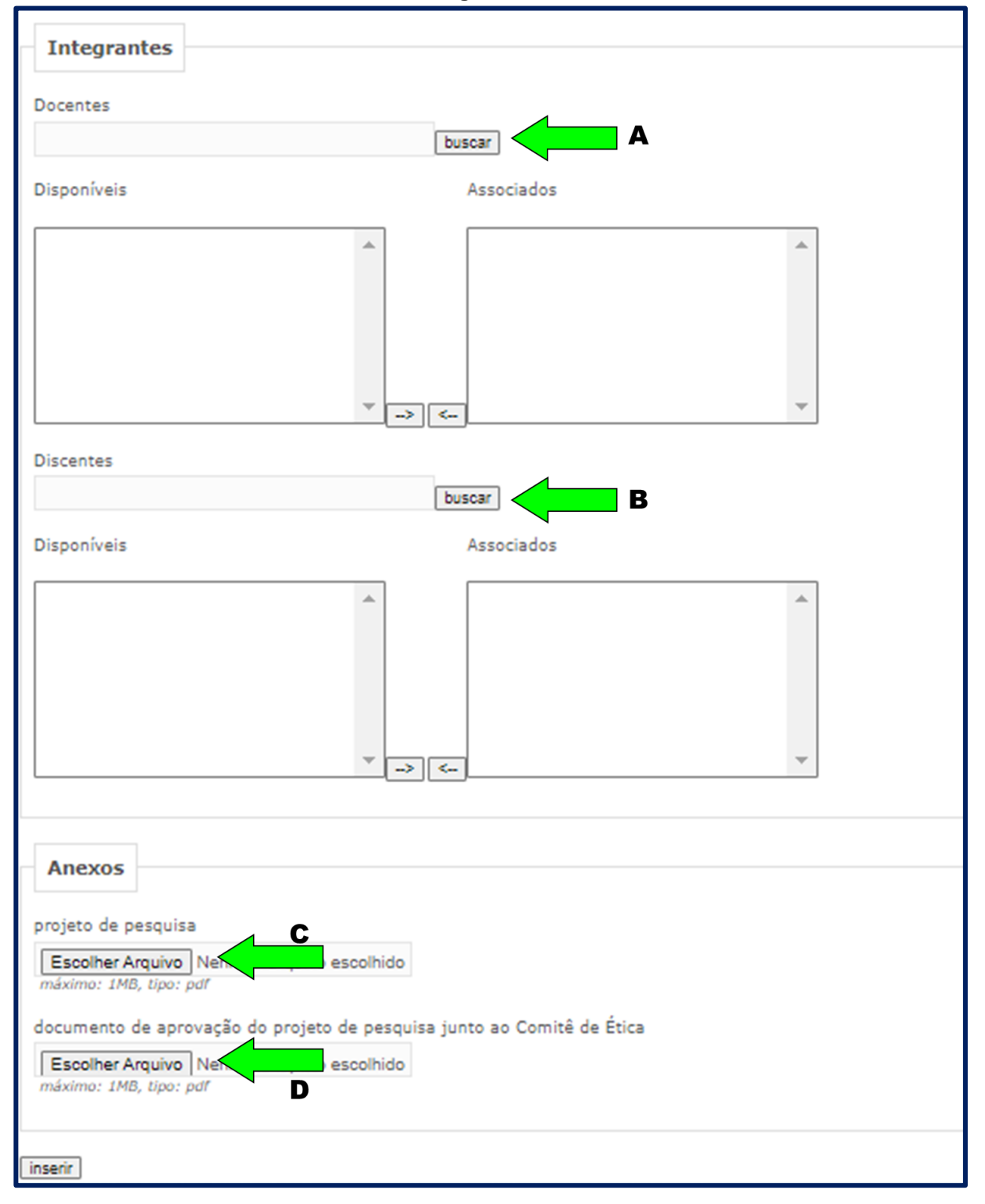

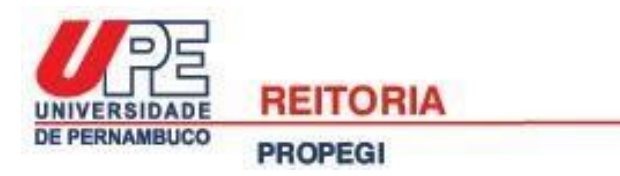

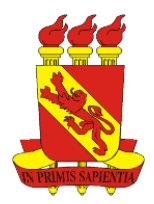

# **APÊNDICE 4: Sistema de pontuação e critérios adicionais da Modalidade AMD**

# **1. Plano de trabalho (até 40 pontos)**

a) Justificativa e alinhamento do plano de trabalho em relação à cooperação a ser estabelecida e objetivos (até 10 pontos).

b) Relevância da instituição a ser visitada para a área do programa de pós-graduação do docente proponente (até 10 pontos).

- c) Ações de manutenção e visibilidade da cooperação (até 10 pontos)
- d) Resultados institucionais esperados (até 10 pontos).

## **2. Produção do docente (até 60 pontos<sup>6</sup> )**

## **a) Ensino (até 30 pontos)**

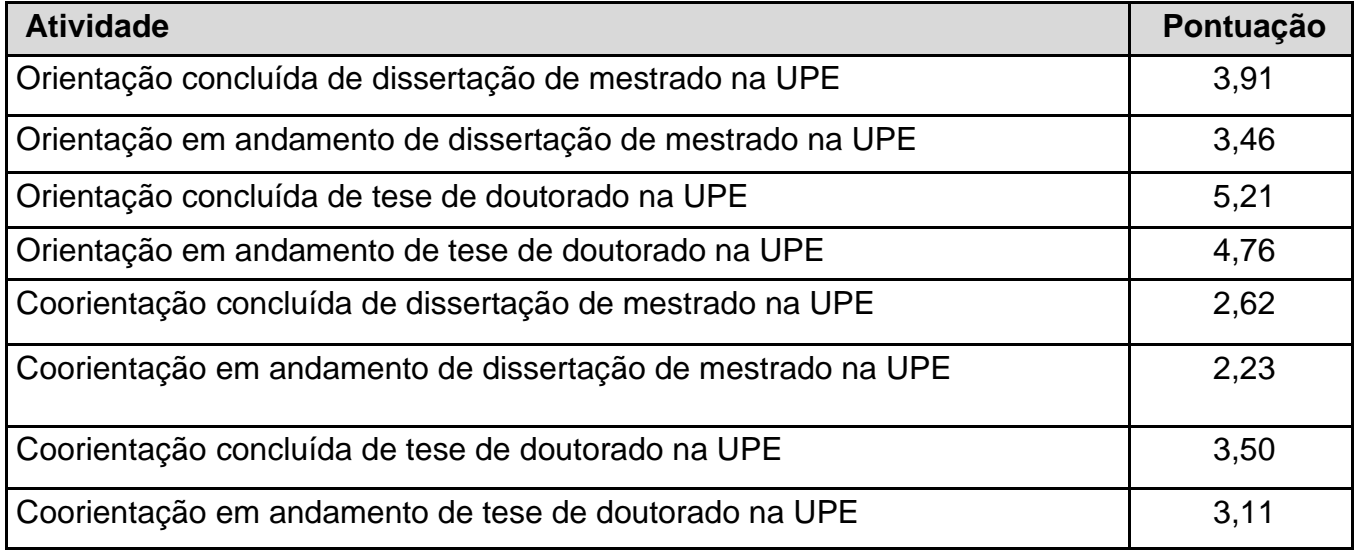

## **b) Pesquisa<sup>7</sup> (até 30 pontos)**

| <b>Atividade</b>                                                                                                    | Pontuação |
|----------------------------------------------------------------------------------------------------|-----------|
| Bolsista de Produtividade em Pesquisa (PQ) ou de Produtividade em<br>Desenvolvimento Tecnológico e Extensão Inovadora (DT) do CNPq | 4,14      |
| Publicação científica em periódico indexado - qualis A1                                                                            | 5,80      |
| Publicação científica em periódico indexado - qualis A2                                                                            | 5,46      |
| Publicação científica em periódico indexado - qualis B1                                                                            | 3,82      |
| Publicação científica em periódico indexado - qualis B2                                                                            | 3,55      |
| Publicação científica em periódico indexado - qualis B3                                                                            | 3,28      |

<sup>6</sup> O docente que atingir a maior pontuação ficará com 60 pontos e os demais terão sua nota calculada proporcionalmente

<sup>7</sup> Será considerado o qualis da área de avaliação do programa stricto sensu do proponente.

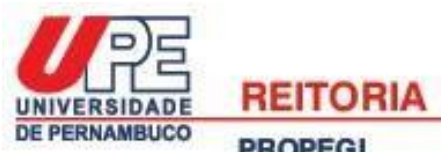

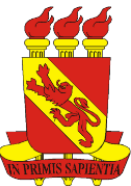

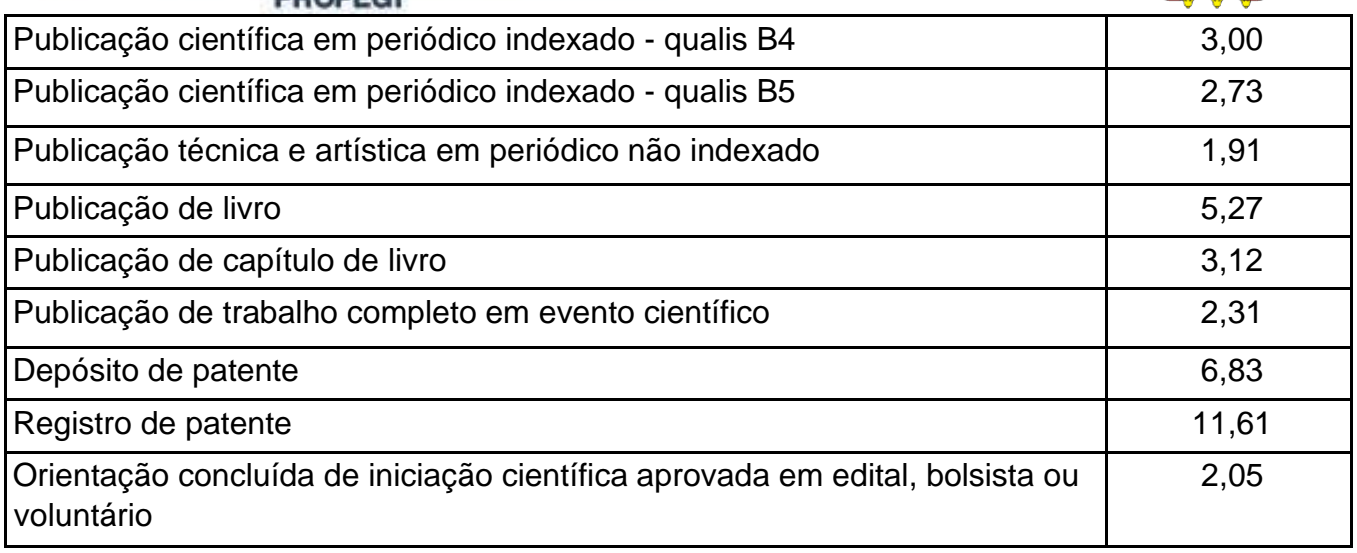

## **3. Critérios adicionais:**

Serão aprovadas até três propostas para cada Programa de Pós-graduação stricto sensu da UPE, sendo consideradas as que atingirem a maior pontuação. Caso todos os programas participantes atinjam o máximo da cota, e ainda tenham recursos, o mesmo será distribuído por ordem de classificação.

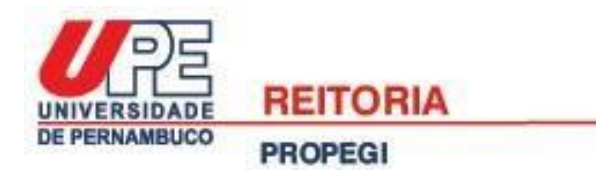

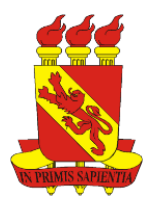

# **APÊNDICE 5: Sistema de pontuação da Modalidade AQD**

# **1. Plano de trabalho (até 40 pontos)**

- a) Justificativa das atividades para qualificação do docente e desenvolvimento da tese (até 10 pontos).
- b) Objetivos (até 10 pontos).
- c) Relevância da instituição a ser visitada (até 10 pontos).
- d) Atividades a serem desenvolvidas e resultados esperados (até 10 pontos).

# **2. Produção do docente (até 60 pontos<sup>8</sup> )**

## **a) Pesquisa<sup>9</sup> (até 60 pontos)**

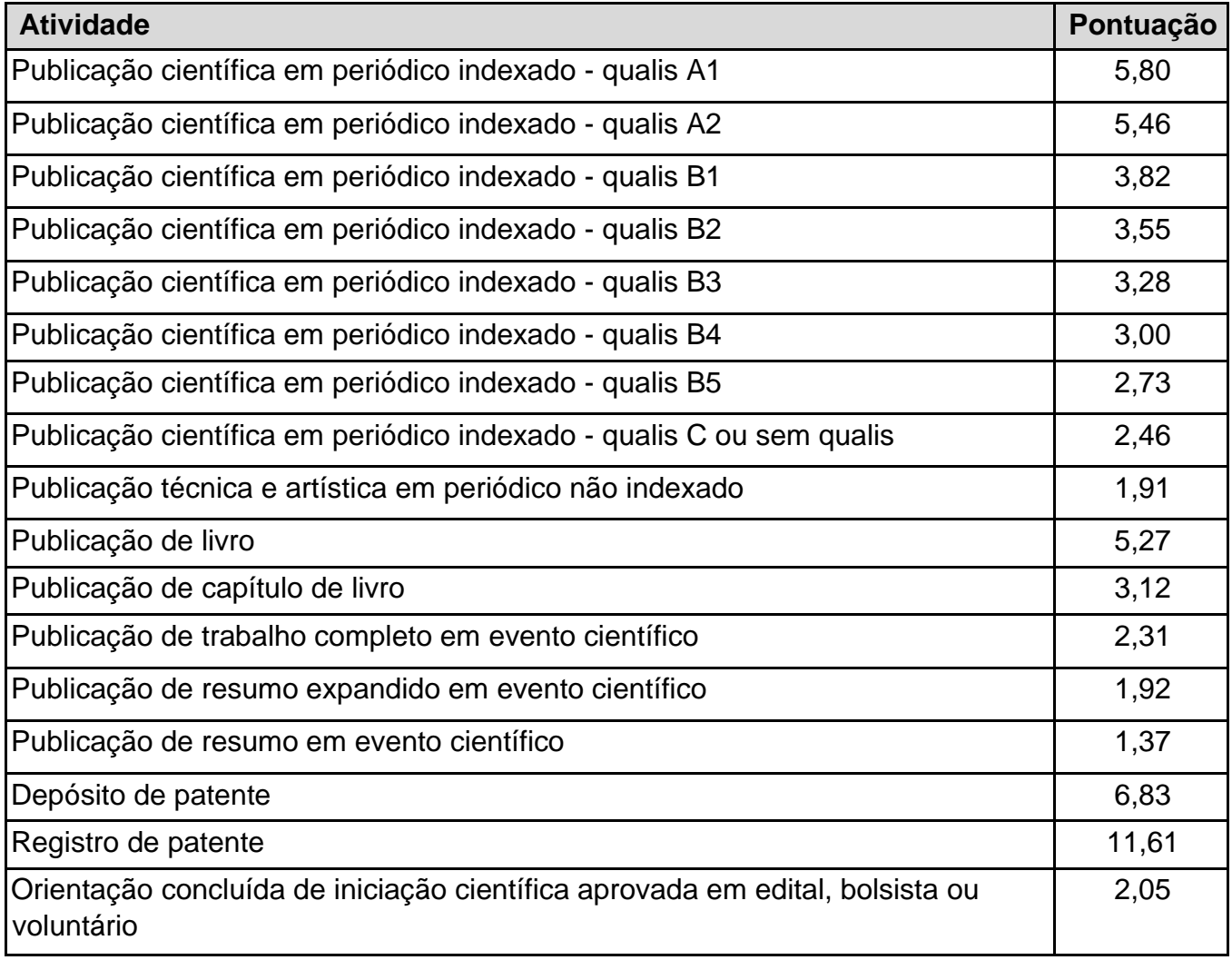

<sup>&</sup>lt;sup>8</sup> O docente que atingir a maior pontuação ficará com 60 pontos e os demais terão sua nota calculada proporcionalmente.

<sup>9</sup> Será considerado o qualis da área de avaliação do programa stricto sensu que o proponente faz o doutorado.

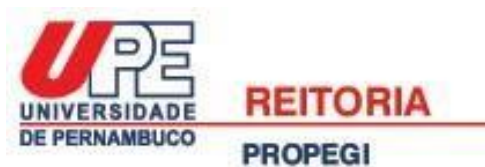

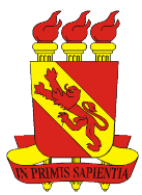

**APÊNDICE 6: Sistema de pontuação da Modalidade APQ** 

# **1. Projeto de pesquisa (até 40 pontos)**

- a) Introdução (até 10 pontos).
- b) Objetivos (até 10 pontos).
- c) Metodologia (até 10 pontos).
- d) Resultados esperados (até 10 pontos).

# **2. Produção do docente (até 60 pontos<sup>10</sup>)**

### **b) Ensino (até 30 pontos)**

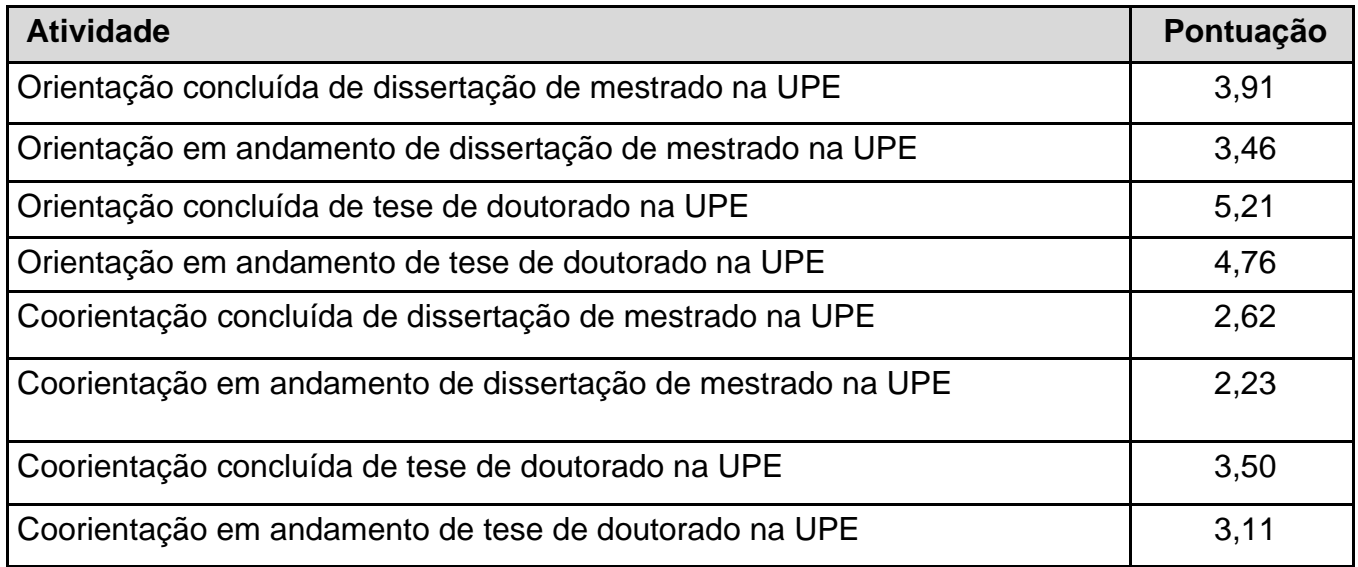

## **b) Pesquisa<sup>9</sup> (até 30 pontos)**

| <b>Atividade</b>                                                                                                    | Pontuação |
|----------------------------------------------------------------------------------------------------|-----------|
| Bolsista de Produtividade em Pesquisa (PQ) ou de Produtividade em<br>Desenvolvimento Tecnológico e Extensão Inovadora (DT) do CNPq | 4,14      |
| Publicação científica em periódico indexado - qualis A1                                                                            | 5,80      |
| Publicação científica em periódico indexado - qualis A2                                                                            | 5,46      |
| Publicação científica em periódico indexado - qualis B1                                                                            | 3,82      |
| Publicação científica em periódico indexado - qualis B2                                                                            | 3,55      |
| Publicação científica em periódico indexado - qualis B3                                                                            | 3,28      |
| Publicação científica em periódico indexado - qualis B4                                                                            | 3,00      |

<sup>10</sup> O docente que atingir a maior pontuação ficará com 60 pontos e os demais terão sua nota calculada proporcionalmente 9 Será considerado o qualis da área de avaliação do programa stricto sensu que o proponente faz o doutorado.

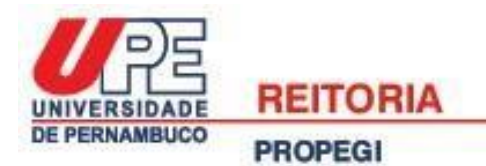

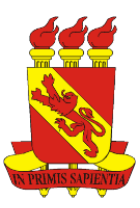

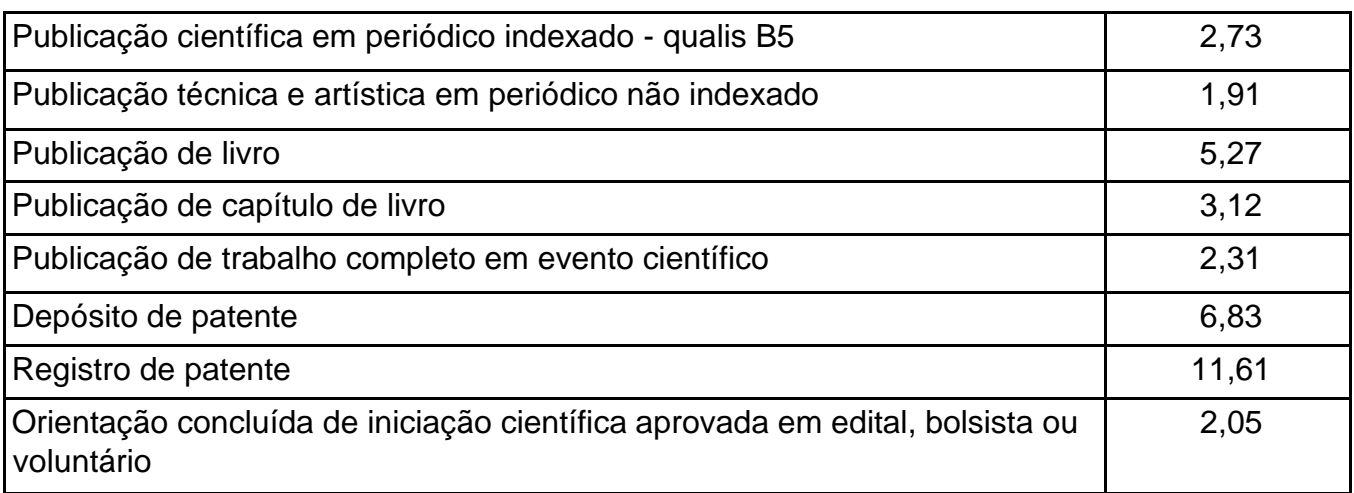